### Healthy Family

## SETTING UP A COMPUTER WORKSTATION

Easy Steps To Safe Technology

#### ALWAYS ON A TABLE OR DESK.

Tablets and laptops should always be used on a hard surface, not on a lap, not on a couch, not on the bed.

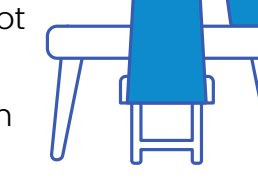

Feet should rest flat on the floor.

#### LIGHTING WITHOUT GLARE

Do not use a screen in the dark. A desk lamp or window to the side (not behind) the screen will provide a soft filtered light & minimize glare. Use curtains in high sunlight.

Re-position to avoid glare bright lights reflecting off the computer screen.

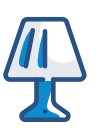

#### USE ETHERNET CONNECTIONS NOT WI-FI

It is super fast, plus it is free of wireless radiation.

Whenever possible, connect your laptop, tablet, or computer to the internet with ethernet. Then turn wireless antennas OFF on device.

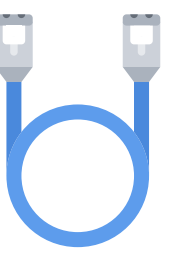

#### SCREEN AT A DISTANCE FROM EYES

If you can't high-five your computer screen, you're sitting too close. Position the monitor at least 24 inches from your eyes—about an arm's length distance.

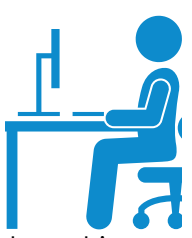

The screen should not be tilted, and it should be positioned right below eye level.

#### MINIMIZE BLUE LIGHT

We recommend you cover all screens with blue blocking shields.

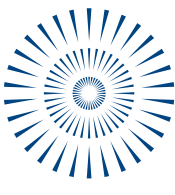

Download software to reduce blue light & flicker. Use blue blocking glasses but be aware they do not protect your skin. Research to ensure products are 100% blue blocking.

#### A CORDED MOUSE, HEADSET AND KEYBOARD

Connect tech with cords and cables rather than Wi-Fi or Bluetooth. This includes your printer, keyboard, mouse, speakers, headphones, and game controllers.

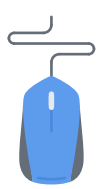

# **ENVIRONMENTAL<br>HEALTH TRUST**

More expert information at EHTRUST.org

## HOW TO HARDWIRE YOUR COMPUTER, LAPTOP OR TABLET Healthy Family

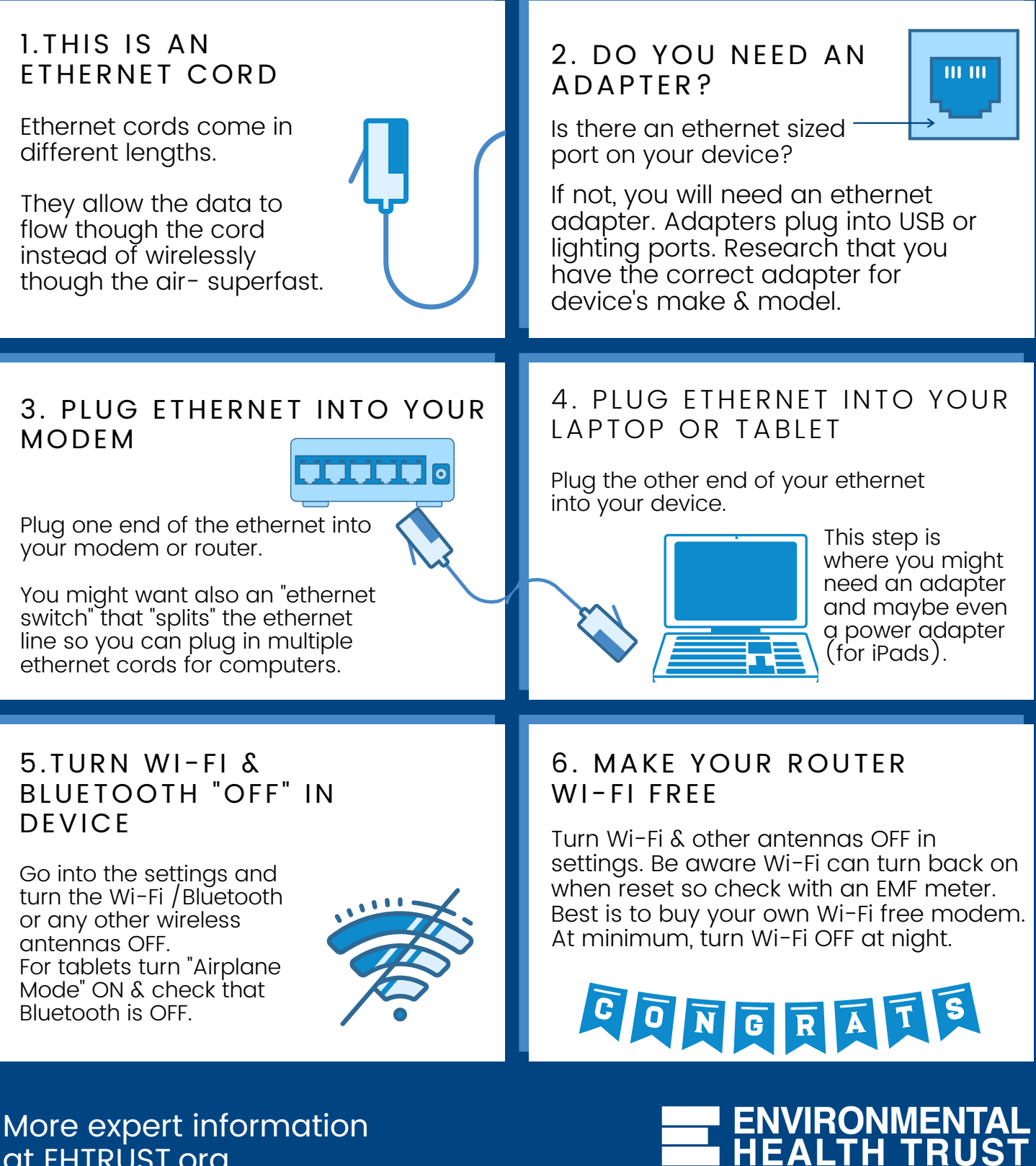

More expert information at EHTRUST.org